Министерство сельского хозяйства Российской Федерации федеральное государственное бюджетное образовательное учреждение высшего образования

"Вятский государственный агротехнологический университет"

**УТВЕРЖДАЮ** <sup>ителе</sup>ци Декан экономического факультета факультет Т.Б. Шиврина "27" декабря 2021 г.

# Прикладные информационные технологии в образовании

## рабочая программа дисциплины (модуля)

Закреплена за кафедрой

### информационных технологий и статистики

Учебный план

Направление подготовки 44.04.01 Педагогическое образование Направленность (профиль) программы магистратуры профессионального образования в цифровой экономике"

"Педагог

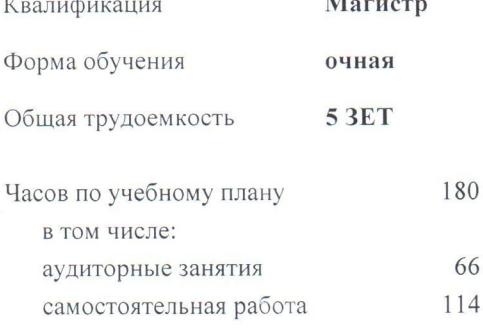

 $\overline{a}$ 

Виды контроля в семестрах: зачеты с оценкой 3

#### Семестр (<Курс>.<Семестр  $3(2.1)$  $2(1.2)$ Итого на курсе>)  $\overline{12}$ Недель  $12$  $\overline{\rm Y\Pi}$  $\overline{P\Pi}$ УП  $PT$ Вид занятий  $\overline{Y\Pi}$  $\overline{P}\Pi$ Лекции 10 10  $10$  $10$  $20$ 20  $\overline{22}$  $\overline{22}$ Лабораторные  $\overline{24}$  $\overline{24}$ 46 46  $\overline{46}$ 46 В том числе инт.  $\overline{24}$  $\overline{24}$  $\overline{22}$  $\overline{22}$  $34$  $\overline{34}$  $\overline{32}$  $\overline{32}$ 66 66 Итого ауд. Контактная  $\overline{34}$  $\overline{34}$  $\overline{32}$  $\overline{32}$ 66 66  $\overline{74}$  $\overline{74}$  $\overline{40}$  $\overline{40}$  $114$ Сам. работа 114  $108$  $108$  $\overline{72}$  $\overline{72}$ 180 180 Итого

Распределение часов дисциплины по семестрам

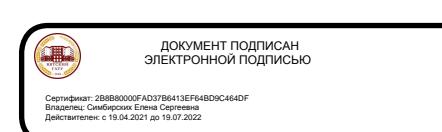

Программу составил(и):

к.э.н., заведующий кафедрой информационных технологий и статистуки, Козубва Лариса Алексеевна

#### Рецензент(ы):

к.э.н., доцент кафедры информационных технологий и статистики, Гришина Елена Николаевна

Рабочая программа дисциплины

### Прикладные информационные технологии в образовании

разработана в соответствии с ФГОС:

Федеральный государственный образовательный стандарт высшего образования - магистратура по направлению подготовки 44.04.01 Педагогическое образование (приказ Минобрнауки России от 22.02.2018 г.  $N<sub>2</sub>$  126)

составлена на основании Учебного плана:

44.04.01 Педагогическое образование

Направленность (профиль) образовательной программы "Педагог профессионального образования в цифровой экономике"

одобренного и утвержденного Ученым советом университета от 27.12.2021 протокол № 12.

Рабочая программа дисциплины рассмотрена и одобрена учебно-методической комиссией

экономического факультета

Протокол № 2/1 от "27" декабря 2021 г.

Рабочая программа дисциплины рассмотрена и одобрена на заседании кафедры

информационных технологий и статистики

Протокол № 66 от "27" декабря 2021 г. Topy

Зав. кафедрой

к.э.н., доцент Козлова Лариса Алексеевна

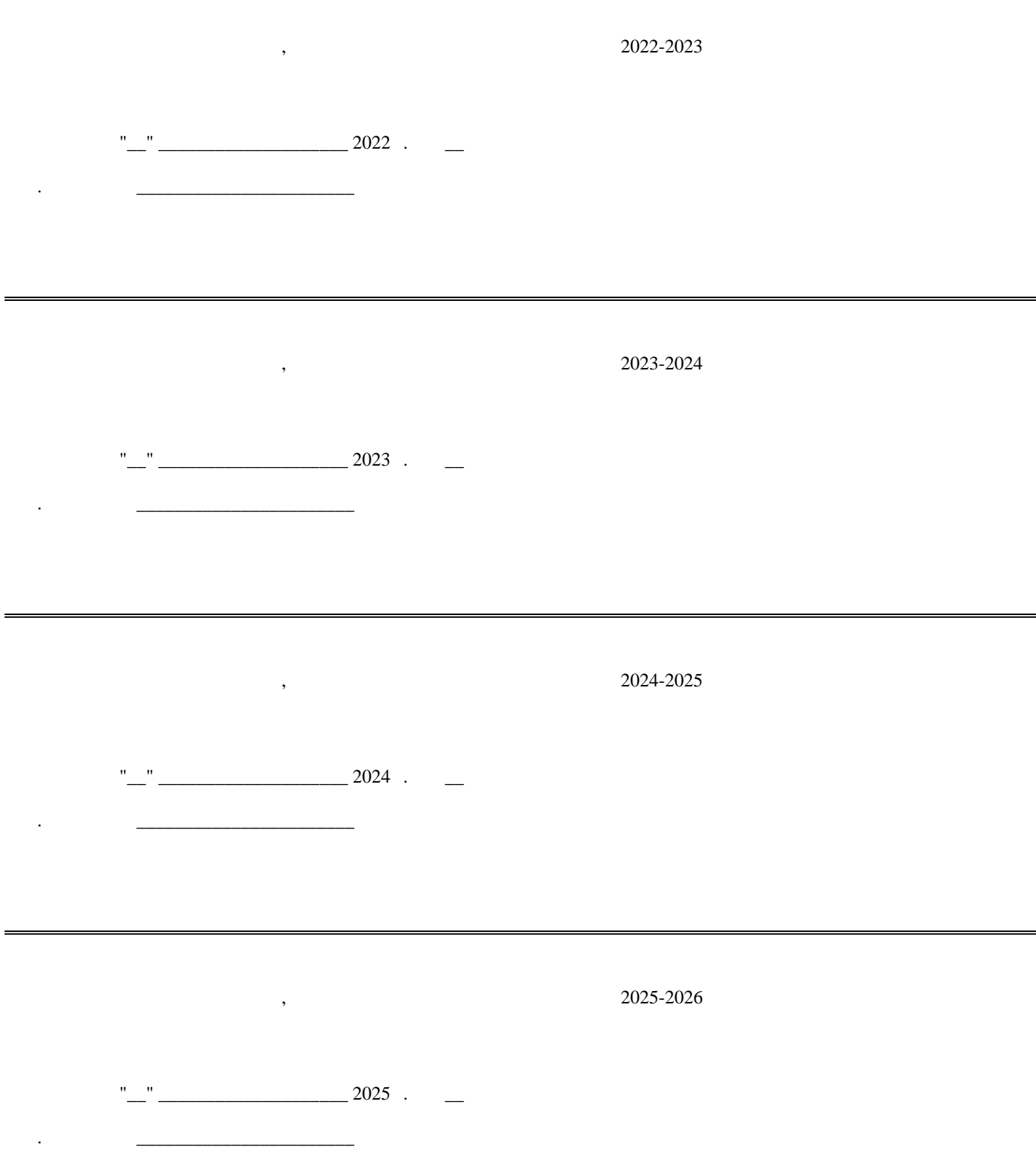

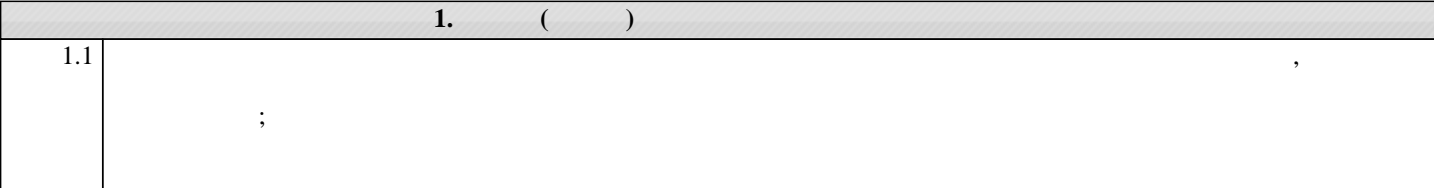

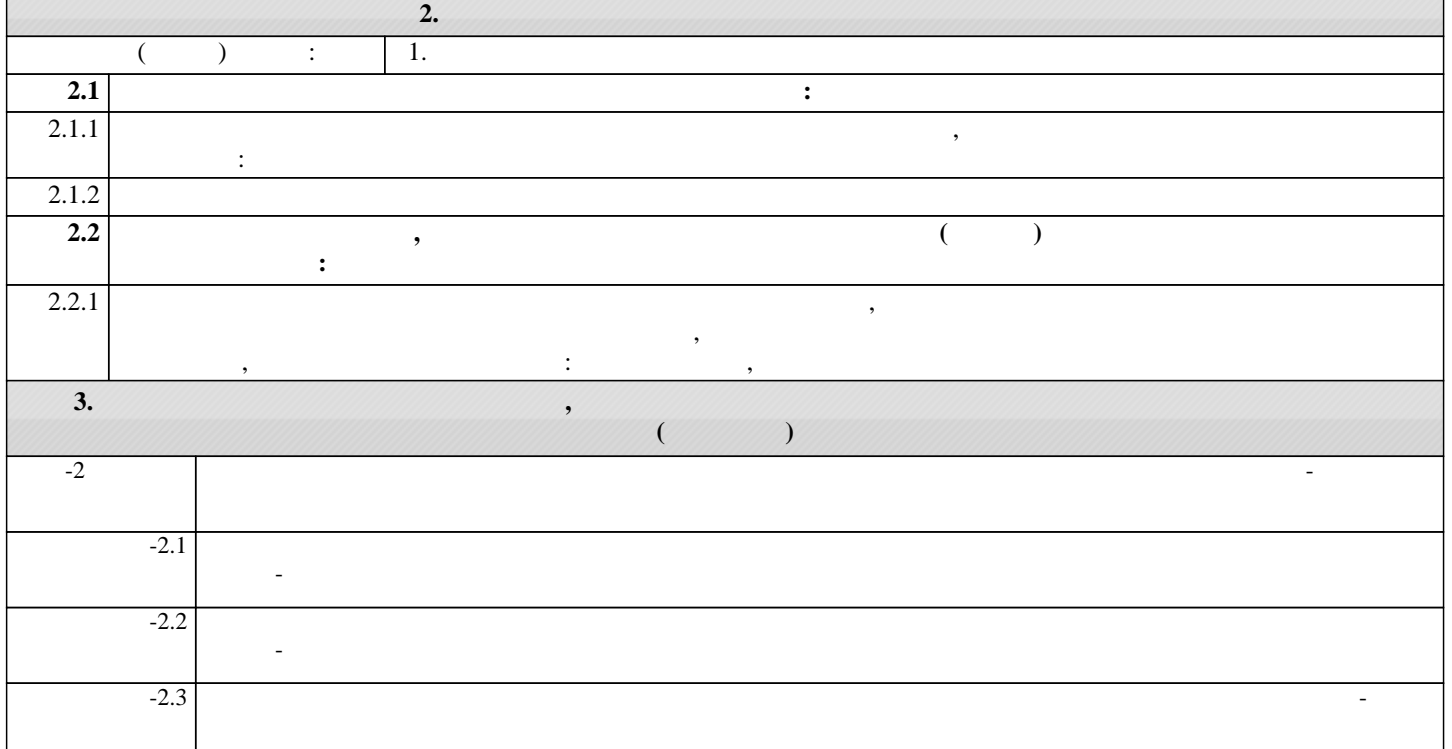

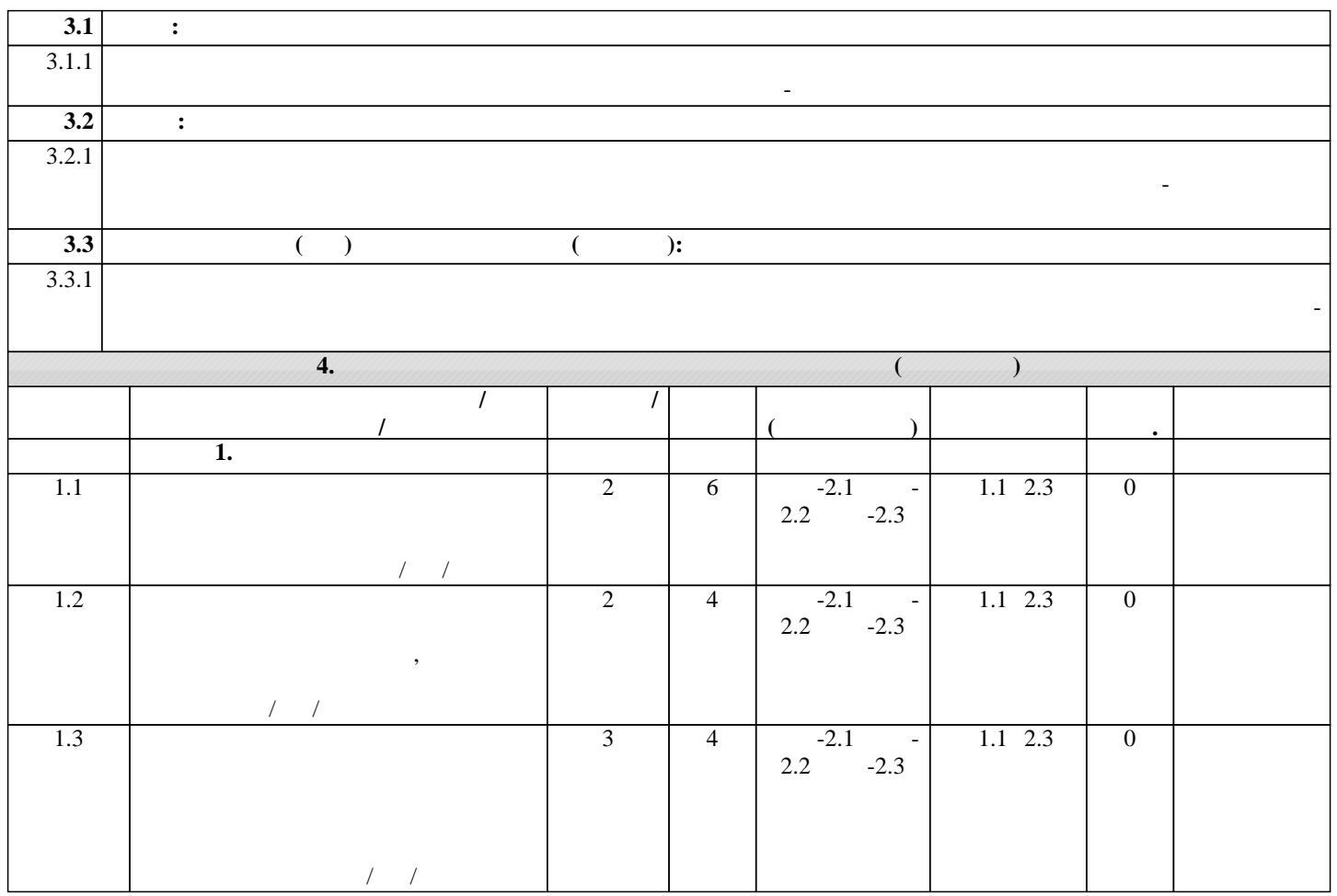

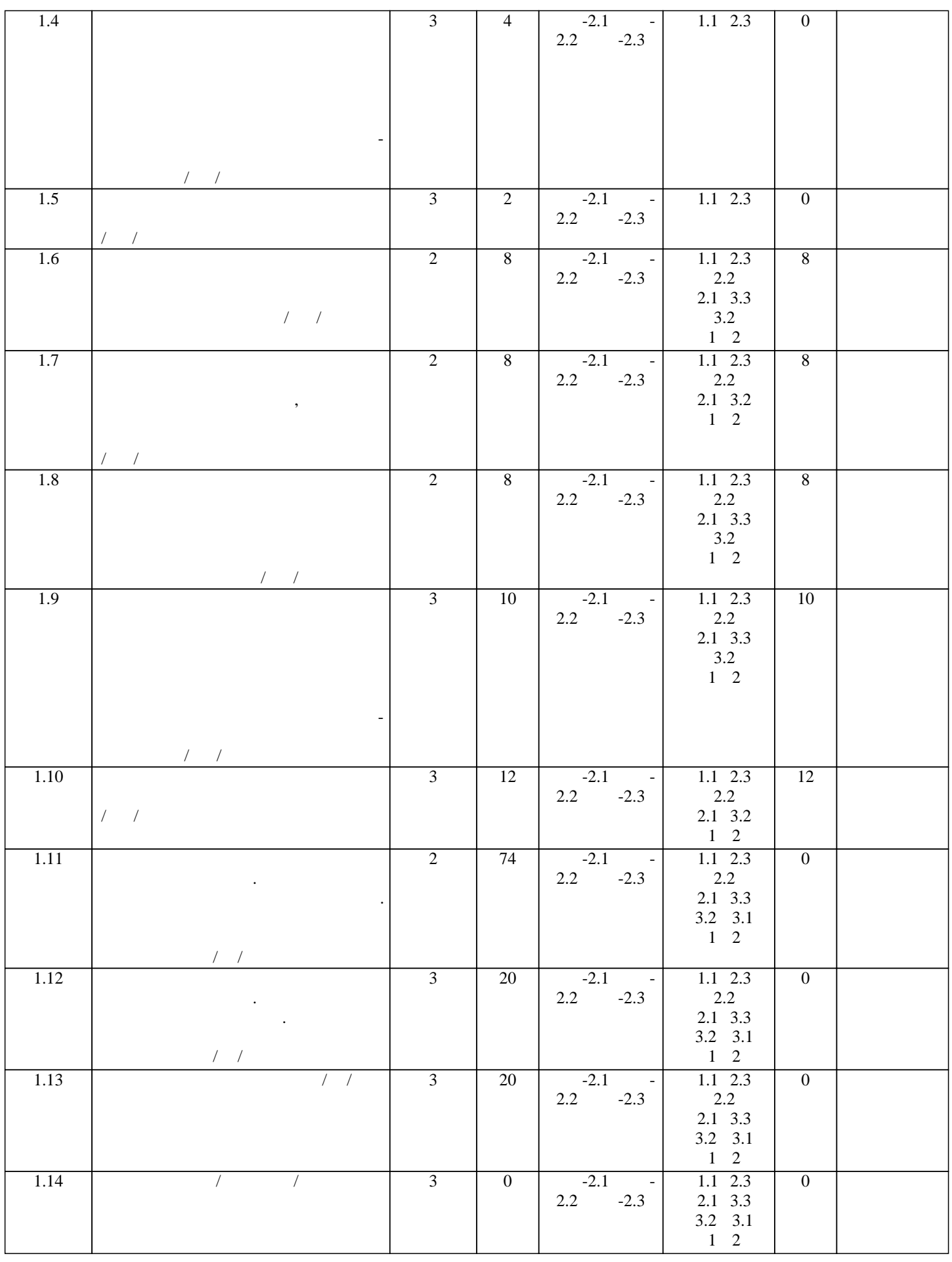

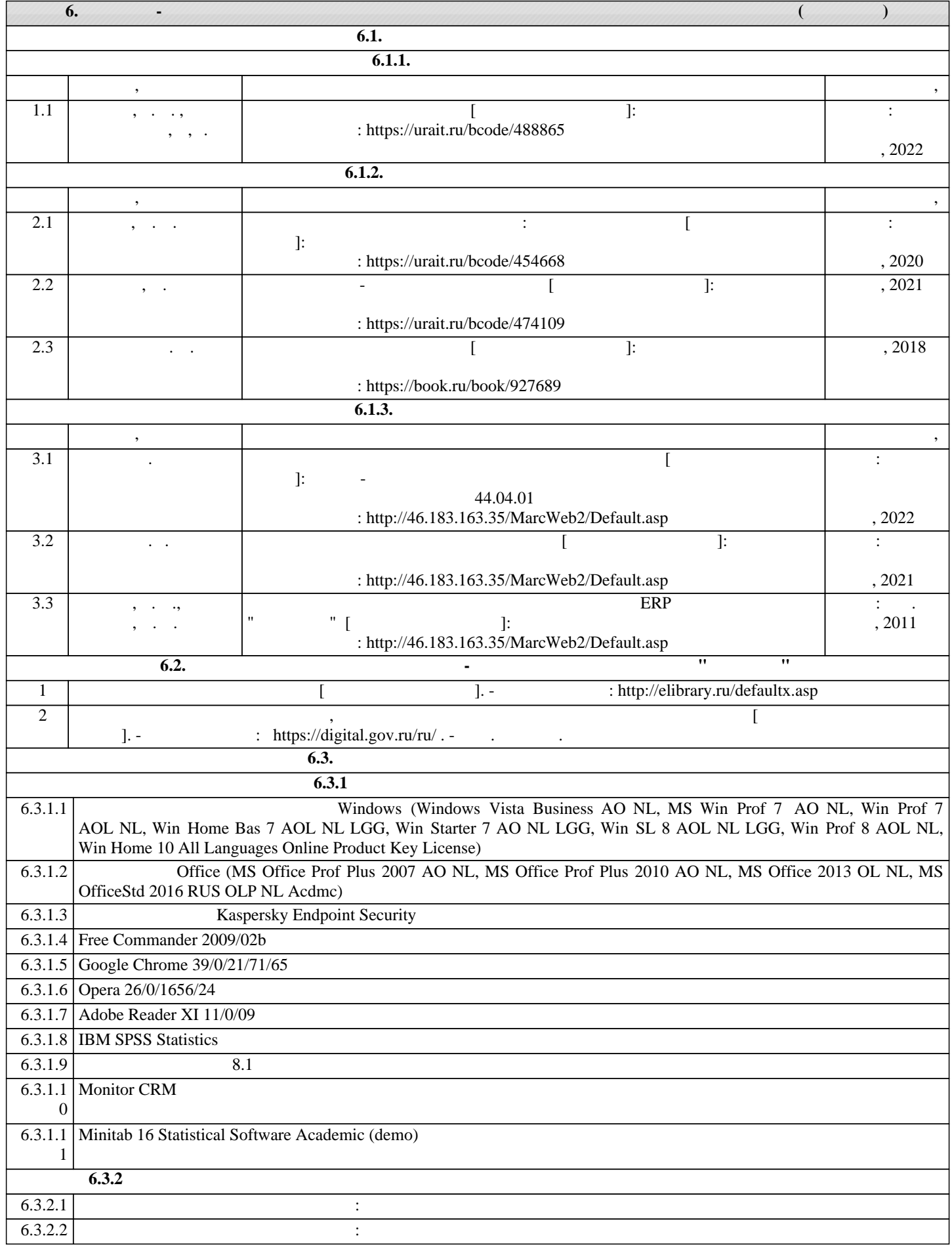

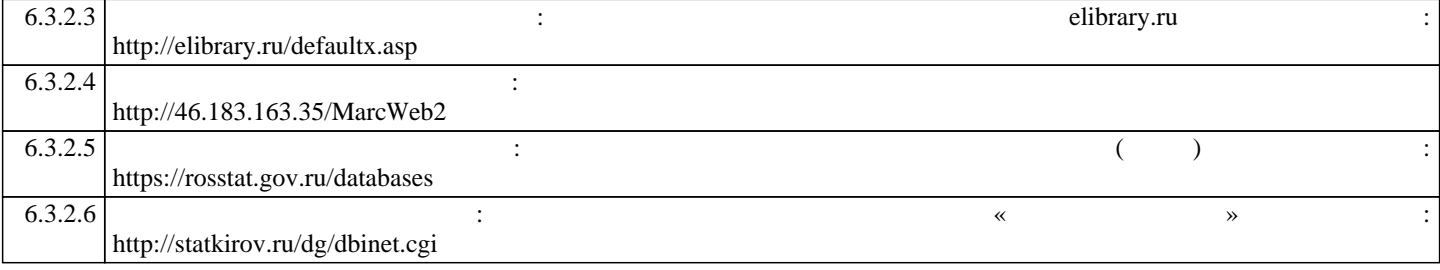

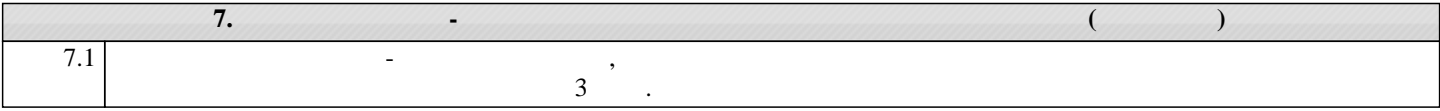

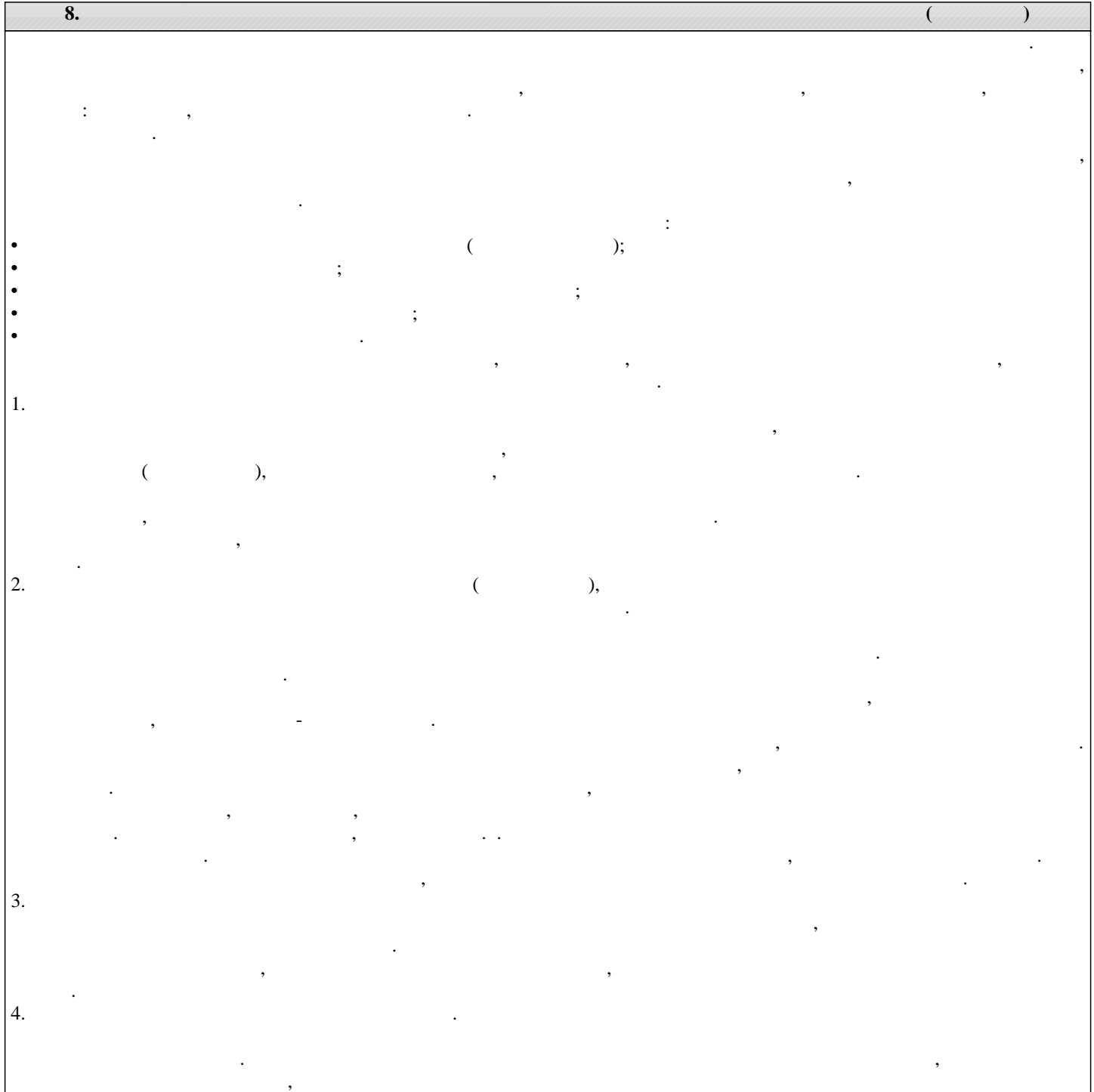

## ФОНД ОЦЕНОЧНЫХ СРЕДСТВ для проведения **промежуточной аттестации** по дисциплине **Прикладные информационные технологии в образовании**

Направление подготовки 44.04.01 Педагогическое образование Направленность (профиль) программы бакалавриата «Педагог профессионального образования в цифровой экономике»

Квалификация магистр

### **1. Описание назначения и состава фонда оценочных средств**

Настоящий фонд оценочных средств (ФОС) входит в состав рабочей программы дисциплины «Прикладные информационные технологии в образовании» и предназначен для оценки планируемых результатов обучения - сформированности индикаторов достижения компетенций и опыта деятельности, характеризующих этапы формирования компетенций (п.2) в процессе изучения данной дисциплины.

ФОС включает в себя оценочные материалы для проведения промежуточной аттестации в форме зачета с оценкой.

ФОС разработан на основании:

- Федеральный государственный образовательный стандарт высшего образования - магистратура по направлению подготовки 44.04.01 Педагогическое образование (приказ Минобрнауки России от 22.02.2018 г. № 126);

- основной профессиональной образовательной программы высшего образования по направлению подготовки 44.04.01 Педагогическое образование направленности (профилю) программы магистратуры «Педагог профессионального образования в цифровой экономике»;

- Положения «О формировании фонда оценочных средств для промежуточной и итоговой аттестации обучающихся по образовательным программам высшего образования».

### **2. Перечень компетенций с указанием этапов их формирования в процессе освоения образовательной программы**

- Способен проектировать основные и дополнительные образовательные программы и разрабатывать научнометодическое обеспечение их реализации (ОПК-2).

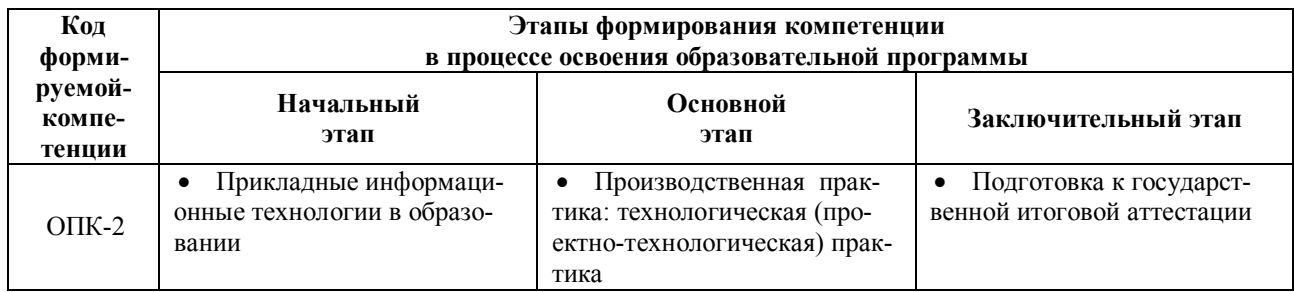

### **3. Планируемые результаты освоения образовательной программы по дисциплине, выраженные через компетенции и индикаторы их достижений, описание шкал оценивания**

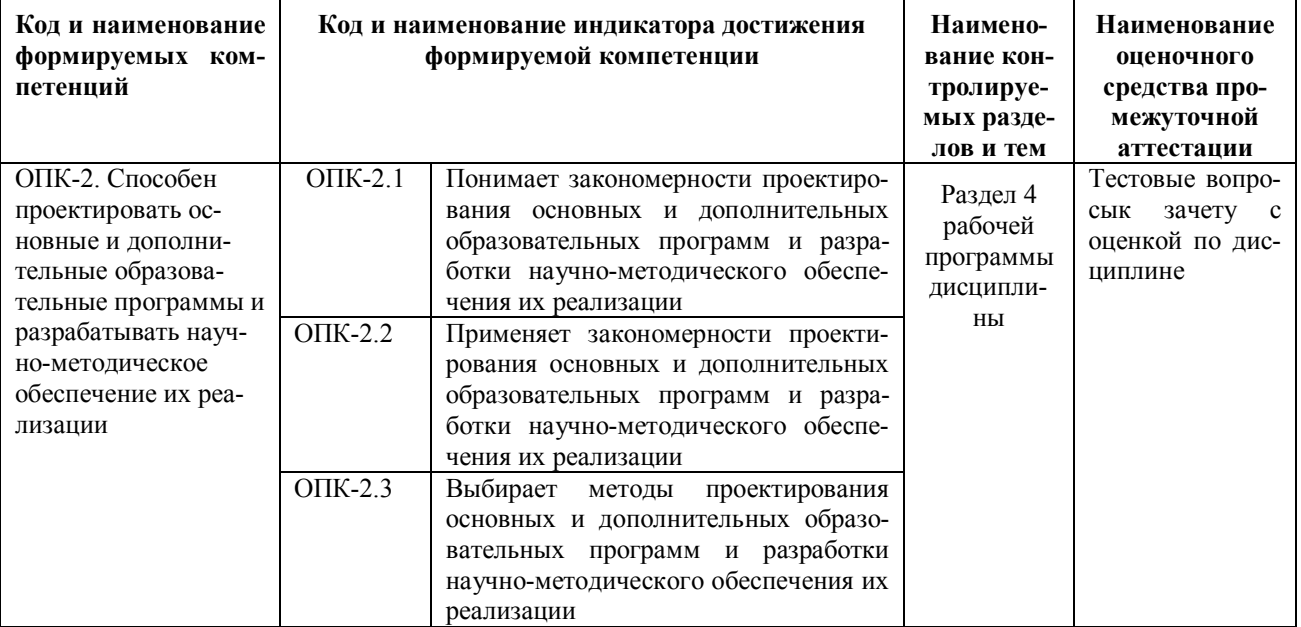

Лля оценки сформированности соответствующих компетенций по дисциплине «Прикладные информационные технологии в образовании» при проведении промежуточной аттестации в форме зачета с оценкой применяется следующая шкала оценивания:

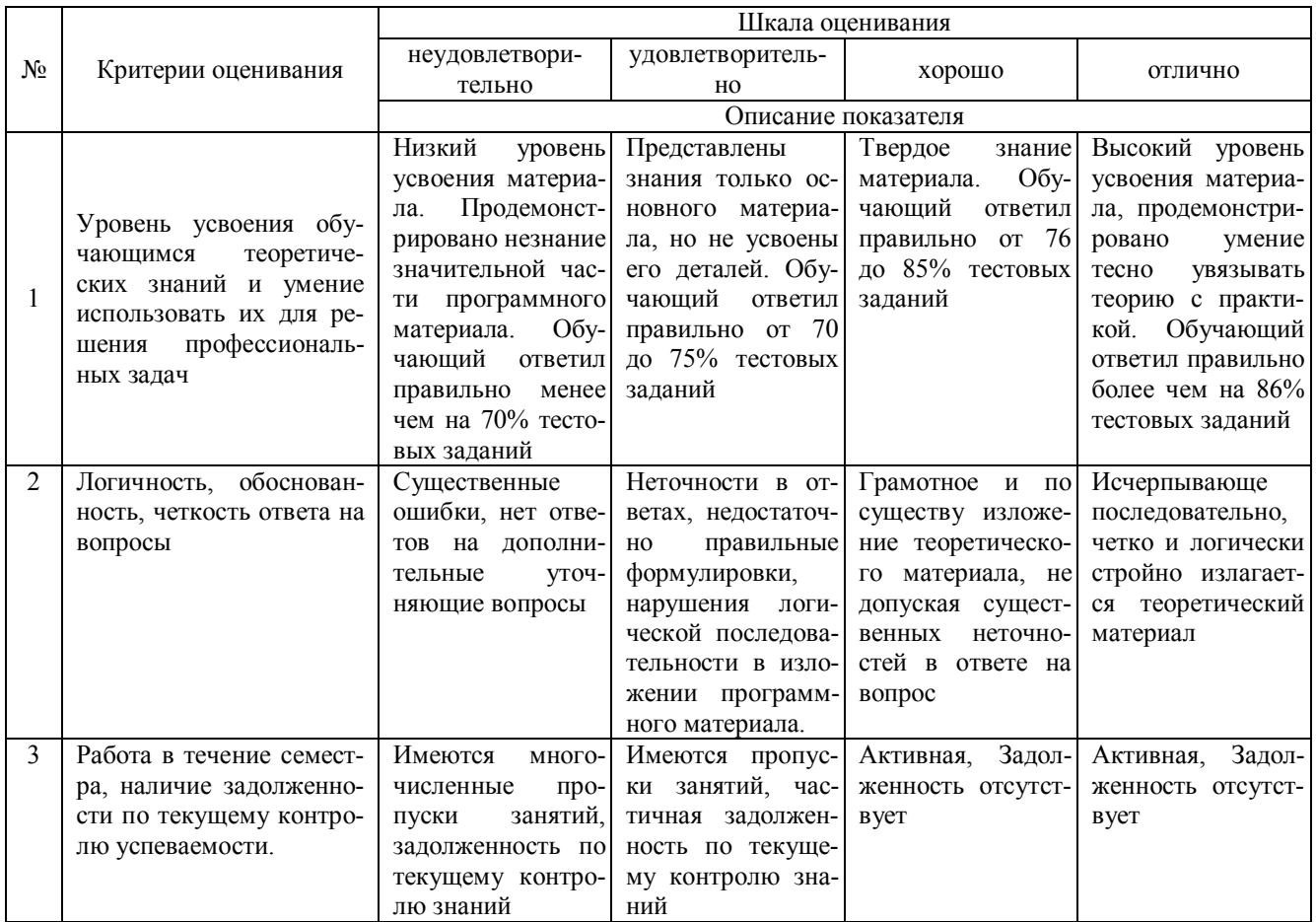

4. Типовые контрольные задания или иные материалы, необходимые для оценки знаний, умений, навыков и (или) опыта леятельности, характеризующих этапы формирования компетенций в процессе освоения образовательной программы

### Тестовые залания

### по дисциплине «Прикладные информационные технологии в образовании» для промежуточной аттестации в форме зачета с оценкой

1. Информационная технология сканер позволяет выполнять информационно0справочную работу с документами (ОПК-2) а-хранение информации

б-передача информации в-обработка информации

г-ввод информации

2. Интегрированность компьютерных технологий проявляется как (ОПК-2)

а-наличие удобного пользовательского интерфейса

б-оснащение ИТ мощным аналитическим аппаратом

в-построение на основе единых стандартов

г-возможность взаимодействия между различными ИТ

3. Осуществляет документирование финансовой деятельности с соблюдением нормативных требований, культуры речи и делового общения (ОПК-2)

а-Мини-бухгалтерия

б-КБП с расширенными функциями управления финансами

в-Комплексная бухгалтерская система

г-ERP системы

4. Анализ информационных и документационных потоков в трехуровневой архитектуре решают (ОПК-2) а-АРМ специалистов

б-Бизнес-серверы в-Хранилище данных г-средства конструирования отчетов

5. Особенность компьютерных технологий с интерфейсом "толстый клиент" (ОПК-2) а-на компьютер клиента устанавливается специализированная клиентская программа б-на сайте для клиента открывается "Личный кабинет" в-применяется пакетный режим передачи данных г-клиент формирует данные непосредственно на сайте (сервере)

6. К информационному обеспечению компьютерных технологий относится (ОПК-2) а-компьютерная сеть б-базы данных в-СУБД г-правила работы с документами

7. Поисковыми инструментами СПС Консультант+ являются(ОПК-2) а-заклалки б-Карточка поиска в-меню и панели инструментов г-Система WWW

8. Экономическая информационная системаэто: (ОПК-2)

а среда, составляющими элементами которой являются компьютеры, компьютерные сети, программные продукты, базы данных, персонал;

б система, реализующая автоматизированный сбор, обработку и манипулирование данными;

в совокупность внутренних и внешних потоков прямой и обратной информации, средств и методов ее обработки и специалистов, участвующих в процессе выработки и принятия управленческих решений.

9. Информационный объект — это: (ОПК-2)

а взаимосвязанная между собой информация;

б описание некоторого реального объекта, явления, процесса, события в виде совокупности логически связанных данных.

в компьютерное представление взаимосвязанных данных.

10. Система управления экономическим объектом предполагает наличие: (ОПК-2). Укажите все правильные ответы

- а объекта управления;
- б органа управления:
- в исполнительного органа

### Вопросы для подготовки к зачету с оценкой по дисциплине «Прикладные информационные технологии в образовании»

- $\mathbf{1}$ Информатизация общества.
- $\overline{2}$ . Концепция информатизации образования.
- $3.$ Целесообразность и эффективность использования средств информатизации образования.
- $\overline{4}$ Требования к ИКТ-компетентности обучающихся вФГОС.
- 5. Требования к ИКТ-компетентности педагога.
- 6. Требования к информационной образовательной среде.
- $\overline{7}$ Классификация электронных образовательных ресурсов.
- 8. Требования к электронным образовательным ресурсам.
- $9<sub>1</sub>$ Электронная форма учебников.
- $10.$ Дидактические возможности информационных и коммуникационных технологий.
- 11. Технические средства ИКТ.
- $12.$ Использование в образовании технологий обработки текста.
- 13. Использование в образовании электронных таблиц.
- 14. Использование преимуществ информационных и коммуникационных технологий при организации

личностно ориентированного обучения.

- 15 Молели обучения с использованием ИКТ.
- Мультимелиа технологии в образовании  $16.$
- Технологии создания образовательных мультимедийных ресурсов.  $17.$
- Интернет-сервисы в образовании. Классификация сервисов Интернет. 18
- 19. Основы поиска информации в Интернете. Подходы к оцениванию веб-сайтов.
- 20. Средства общения через Интернет.<br>21. Возможности Веб 2.0 лля образован
- 21. Возможности Веб 2.0 для образования.
- 22. Классификация сервисов Веб2.0.
- 23. Дистанционные образовательные технологии.<br>24 Правовые вопросы использования коммерческ
- 24. Правовые вопросы использования коммерческого и некоммерческого лицензионного программного

### обеспечения.

- 25. Проблемы информационной безопасности.
- 26. Авторское право и Интернет.<br>27. Преимущества метода проект
- 27. Преимущества метода проектов.
- 28. Роль ИКТ в реализации учебного проекта.<br>29. Роль вопросов, направляющих учебный пр
- Роль вопросов, направляющих учебный проект.
- 30. Организация совместной работы по проекту в Интернете.
- 
- 31. Пути применения Интернета в работе над проектом. Методы безопасного, ответственного и целенаправленного использования обучающимися сети Ин-

### тернет.

- 33. Формы представления результатов проектной деятельности.
- 34. Оценивание в проектной деятельности.

35. Методыорганизацииуспешнойработыобучающихсясразнымиспособностямиипотребностямивпроект нойдеятельности.

### **5. Методические материалы, определяющие процедуры оценивания сформированности индикаторов достижения компетенций и опыта деятельности, характеризующих этапы формирования компетенций.**

Процедура оценивания сформированности индикаторов достижения компетенций при проведении промежуточной аттестации по дисциплине «Прикладные информационные технологии в образовании» проводится в форме зачета с оценкой.

Порядок организации и проведения промежуточной аттестации обучающегося, форма проведения, процедура сдачи зачета с оценкой, сроки и иные вопросы определены Положением о порядке организации и проведения текущего контроля успеваемости и промежуточной аттестации обучающихся.

Процедура оценивания сформированности индикаторов достижения компетенций при проведении зачета с оценкой проводится путем письменного или компьютерного тестирования обучающихся и (или) устного ответа на вопросы к зачету с оценкой:

обучающемуся выдается вариант письменного или компьютерного теста;

 в определенное время (в среднем 1 минута на 1 тестовое задание) обучающийся отвечает на 25 вопросов теста, в котором представлены все изучаемые темы дисциплины;

по результатам тестирования выставляется оценка, согласно установленной шкалы оценивания.

Для подготовки к зачету с оценкой рекомендуется использовать лекционный и практический материал по дисциплине, литературные источники, а также электронными ресурсами.

Приложение 2

### ФОНД ОЦЕНОЧНЫХ СРЕДСТВ для проведения текущего контроля успеваемости по дисциплине **Прикладные информационные технологии в образовании**

Направление подготовки 44.04.01 Педагогическое образование Направленность (профиль) программы бакалавриата «Педагог профессионального образования в цифровой экономике»

Квалификация магистр

### 1. Описание назначения и состава фонда оценочных средств

Настоящий фонд оценочных средств (ФОС) входит в состав рабочей программы дисциплины « Прикладные информационные технологии в образовании» и предназначен для оценки планируемых результатов обучения сформированности индикаторов достижения компетенций и опыта деятельности, характеризующих этапы формирования компетенций в процессе освоения дисциплины.

### 2. Перечень компетенций, формируемых при изучении дисциплины

- Способен проектировать основные и дополнительные образовательные программы и разрабатывать научнометолическое обеспечение их реализации (ОПК-2).

### 3. Банк оценочных средств

Для оценки сформированности индикаторов достижения компетенций и опыта деятельности, характеризующих этапы формирования компетенций в процессе освоения дисциплины «Прикладные информационные технологии в образовании» используются следующие оценочные средства:

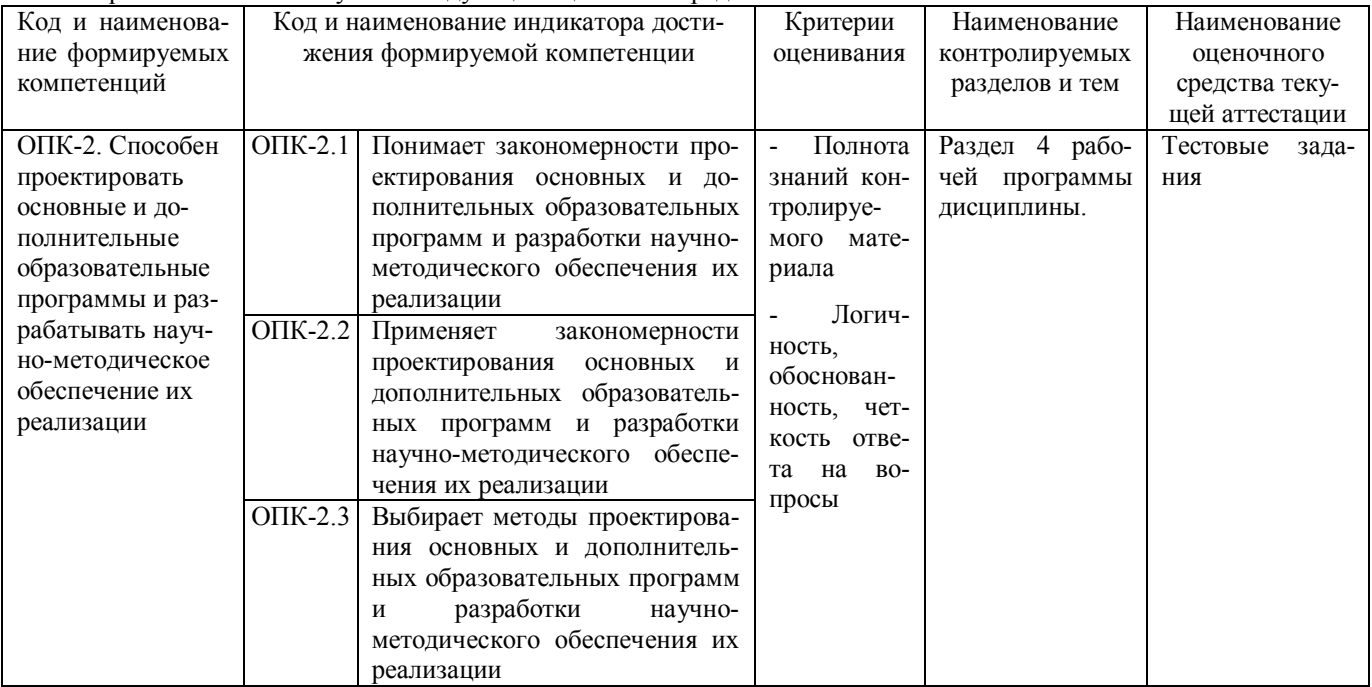

### Тестовые задания для проведения текущего контроля знаний по дисциплине «Приклалные информационные технологии в образовании»

Текущий контроль в форме тестовых заданий предназначен для определения уровня оценки сформированности индикаторов достижения компетенций и опыта деятельности в процессе изучения дисциплины обучающимися очной формы обучения.

Результаты текущего контроля оцениваются посредством шкалы

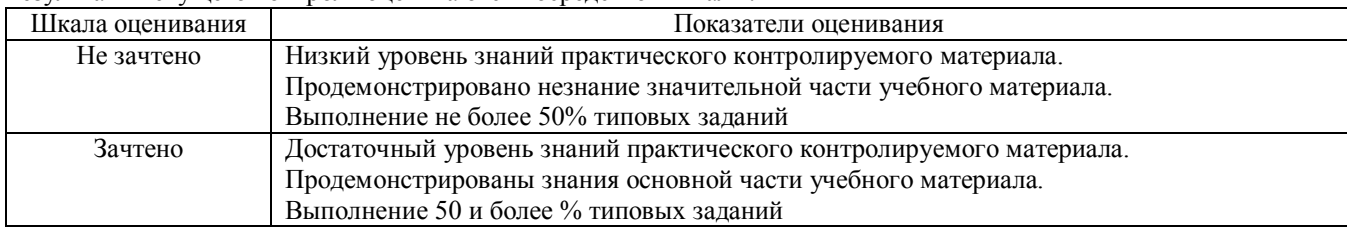

### Типовые тестовые задания

1. Сколько за время своего существования цивилизация пережила информационных революций:

- $a \quad 7$
- $68$
- $B = 6$
- $\mathbf{Q}$  $\Gamma$

2. Защита от случайных внешних воздействий и от несанкционированного доступа - это

- а внутренняя безопасность
- б внешняя безопасность
- в молификация информации
- утечка информации  $\Gamma$

3.В качестве передающей среды в компьютерных сетях могут выступать виды кабеля

- двужильный, оптико-волоконный, витая пара проводов  $\mathbf{a}$
- $\sigma$ витая пара проводов, коаксиальный, оптико-волоконный
- коаксиальный, спутниковый, одноранговый  $\overline{B}$
- локальный, двужильный, кабельный  $\Gamma$

4. Совокупность принципов, правил и форматов ланных, регламентирующих взаимодействие субъектов сети это

- $\overline{a}$ процедура
- $\sigma$ протокол
- в приказ
- коммуникация  $\Gamma$

5. Программный комплекс, включающий в себя массив правовой информации и инструменты для работы с ним а справочно-правовая система

- б правовая система
- в 3. компьютерная справочно-правовая система.
- г информационная система

6. Несанкционированное изменение информации, корректное по форме и содержанию, но другое по смыслу

а 1. утечка

- б 2. модификация
- в 3. уничтожение
- г 4.зашита

7-Интегрированность ИТ проявляется как а-наличие удобного пользовательского интерфейса б-оснащение ИТ мощным аналитическим аппаратом в-построение на основе единых стандартов г-возможность взаимодействия между различными ИТ

8-Процесс, использующий совокупность технических средств и информационных процессов с целью создания информационного продукта- это а-информационный рынок б-информационная индустрия в-информационная революция г-информационная технология

9-Возможность настройки ИТ под особенности организации является проявлением а-открытости ИТ б-интерактивности ИТ в-интегрированности ИТ г-конфигурируемости ИТ д-конвергируемости ИТ

10-Технологии гипертекста использует а-СПС Консультант+ б-1С.Бухгалтерия B-Excel г-поисковая система Яндекс

### Методические материалы, определяющие процедуру оценивания

Процедура оценивания сформированности индикаторов достижения компетенций и опыта деятельности в процессе изучения дисциплины при проведении текущего контроля знаний проводится путем выполнения заданий теста на практических занятиях. Тестирование проводится после изучения соответствующей темы дисциплины. При подготовке к тестированию обучающимся рекомендуется использовать материал по дисциплине. Обучающемуся выдается вариант письменного или компьютерного теста (система Moodle). Оценка проводится посредством интегральной (целостной) двухуровневой шкалы.

### ОПИСАНИЕ МАТЕРИАЛЬНО-ТЕХНИЧЕСКОЙ БАЗЫ ПО ДИСЦИПЛИНЕ Прикладные информационные технологии в образовании

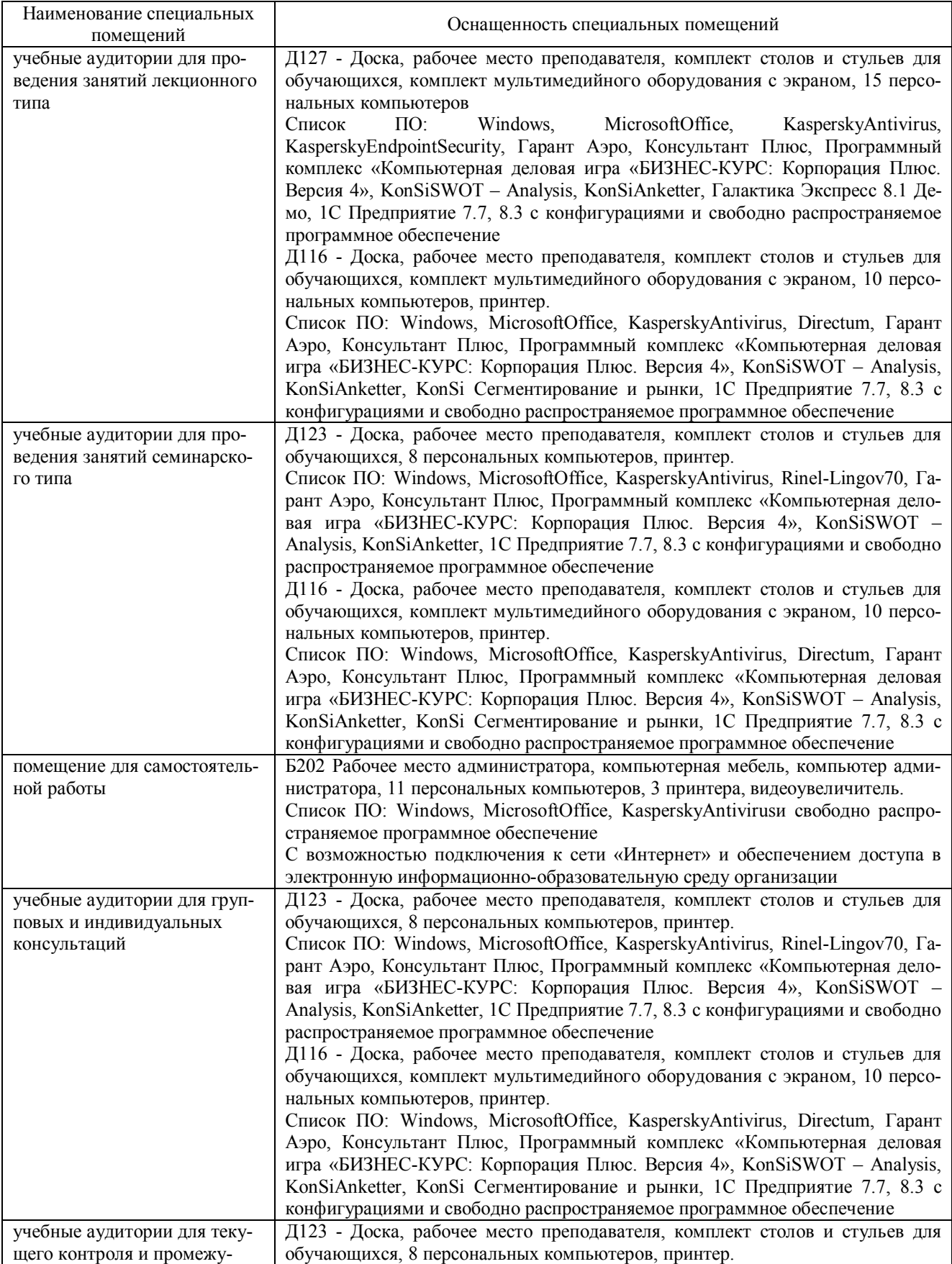

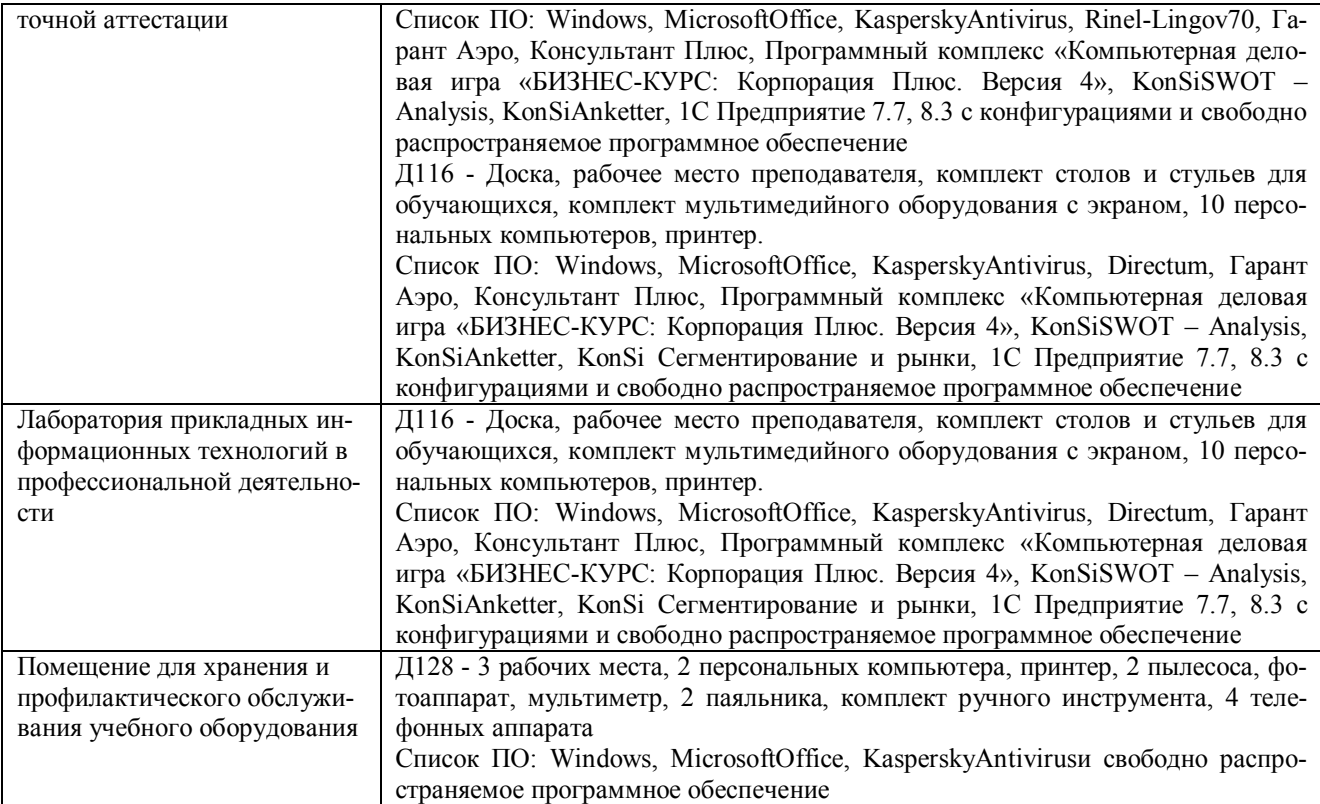

### Перечень периодических изданий, рекомендуемый по дисциплине Прикладные информационные технологии в образовании

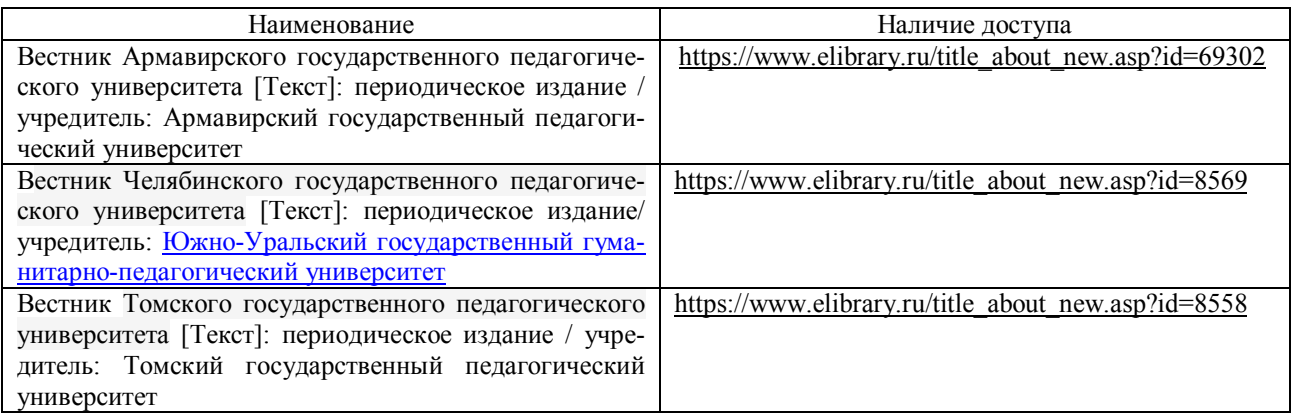